## **Filesystem Setup for LCLS Controls System**

## Filesystem Setup for LCLS Controls System

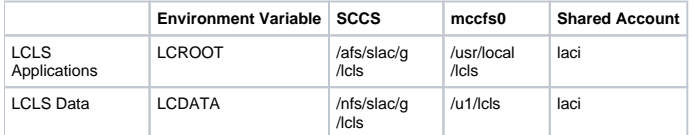

## Support for LCLS IOCs

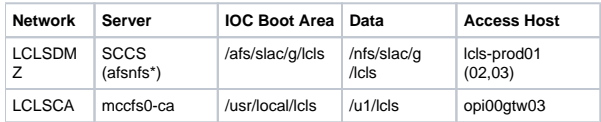